## matlab 2014a crack only download free

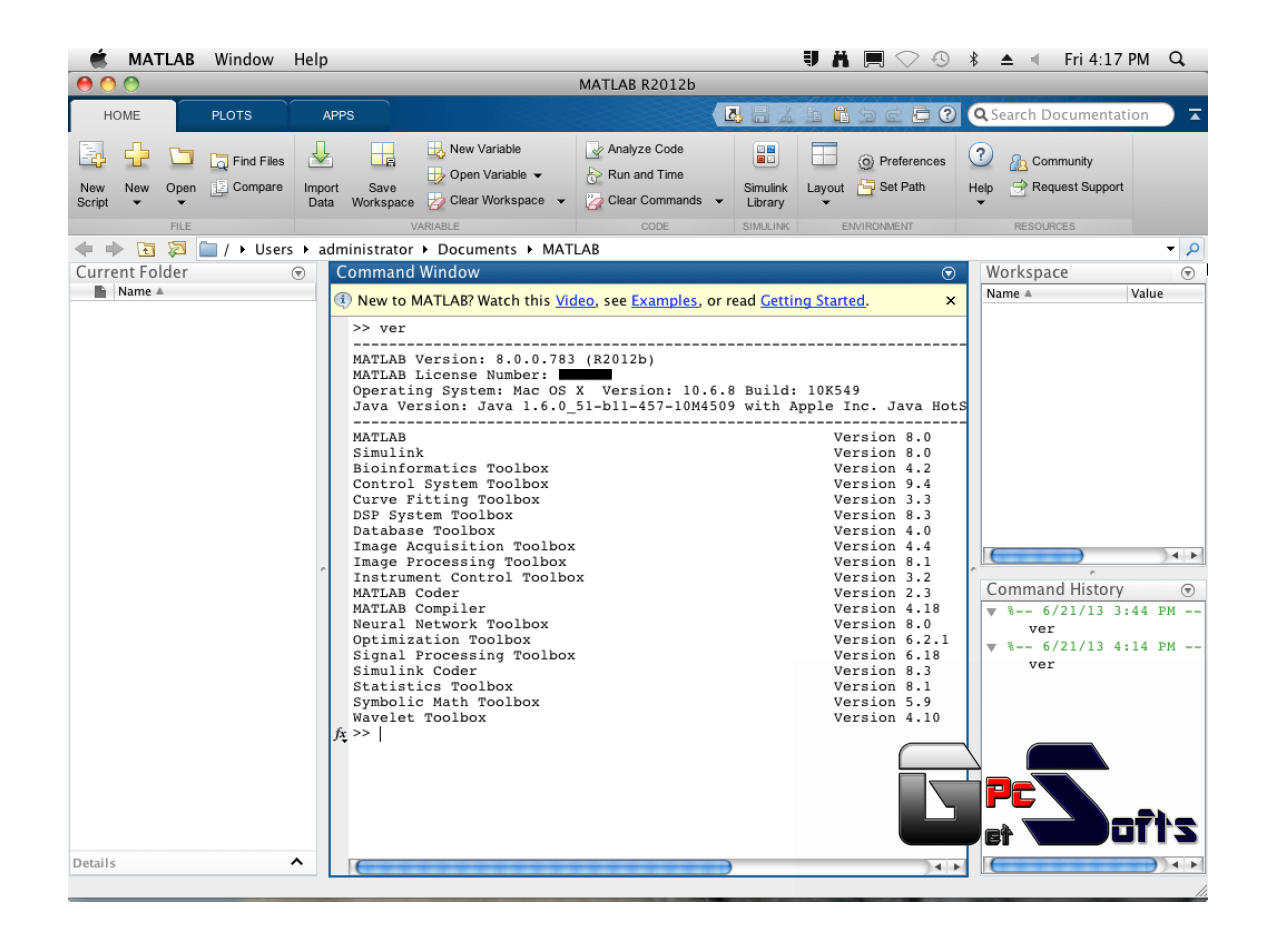

DOWNLOAD: https://byltly.com/2iqnkq

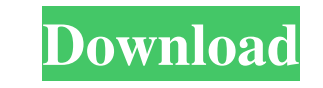

I want to divide a function (with a really long and complicated function in it) into several smaller sub functions. However the sub functions have a lot of input parameters and are very, very slow. There is not really any have to manually create a function that calls the sub-functions. I don't even know if this is the "right" way to split the code. Is there an alternative way to perform the code splitting? A: If the thing you are splitting within the function. If they take their own parameters, you should either pass these as arguments to the subfunctions, or the subfunctions should not have parameters. Culture and Social Disparities in Health This is a call that explore the role of culture and health in the context of social disparities in health. In addition, this course will introduce the readers to the variety of ways in which culture and health intersect. Finally, this co different ethnic and racial groups in the U.S.Q: How to extract only the text in one of the column of a csv file using batch script I have a set of csv files, in which column1 and column2 contains the text and numbers resp %%a in (D:\K\TEST.csv) do ( for /f "tokens=\* delims=" %%b in ("%%a") do set "text=%%b" echo 82157476af

> [beverly hills 90210 serie completa ita torrent](http://piesumbnen.yolasite.com/resources/beverly-hills-90210-serie-completa-ita-torrent.pdf) [Krishna Aur Kans full movie watch online 720p](http://beaupocu.yolasite.com/resources/Krishna-Aur-Kans-full-movie-watch-online-720p.pdf) [cms 3.0.3.1 dvr software download](http://bselcaco.yolasite.com/resources/cms-3031-dvr-software-download.pdf)